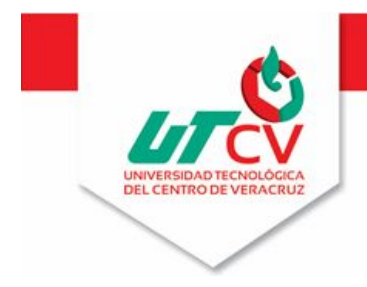

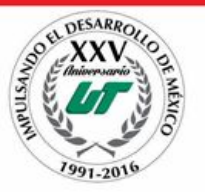

# **Universidad Tecnológica del Centro de Veracruz**

## **Programa Educativo: Inginieria en Tecnologias de la Información.**

## **Reporte para obtener titulo de Ingieneria en Tecnologías de la Información**

**Proyecto de estadia realizado en Division Automotriz R & R** 

**Nombre del proyecto: Plataforma para el control de inventario y datos estadisticos (Modulo control de inventarios)**

**Presenta: Ulises Martinez Cid**

**Cuitláhuac Veracruz a 12 de abril de 2016**

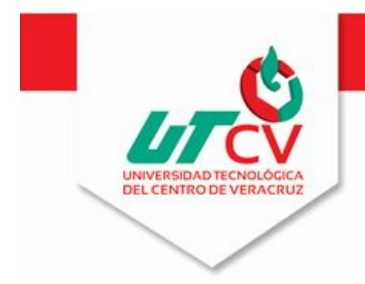

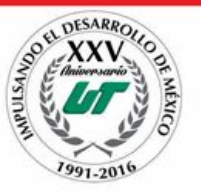

# **Universidad Tecnológica del Centro de Veracruz**

## **Programa Educativo: Inginieria en Tecnologias de la Información.**

**Nombre del Asesor industrial:**

**Lic Faviola Contreras Sanval,**

**Lic Brenda Arianna Hernandez Piña**

**Nombre del Asesor Academico:**

**Lorena Alcudia Chagala**

**Nombre del Alumno:**

**Ulises Martinez Cid**

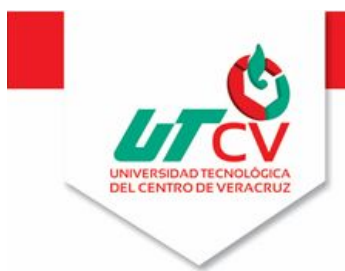

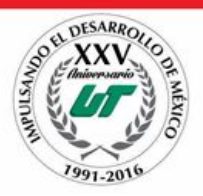

## **Contenido**

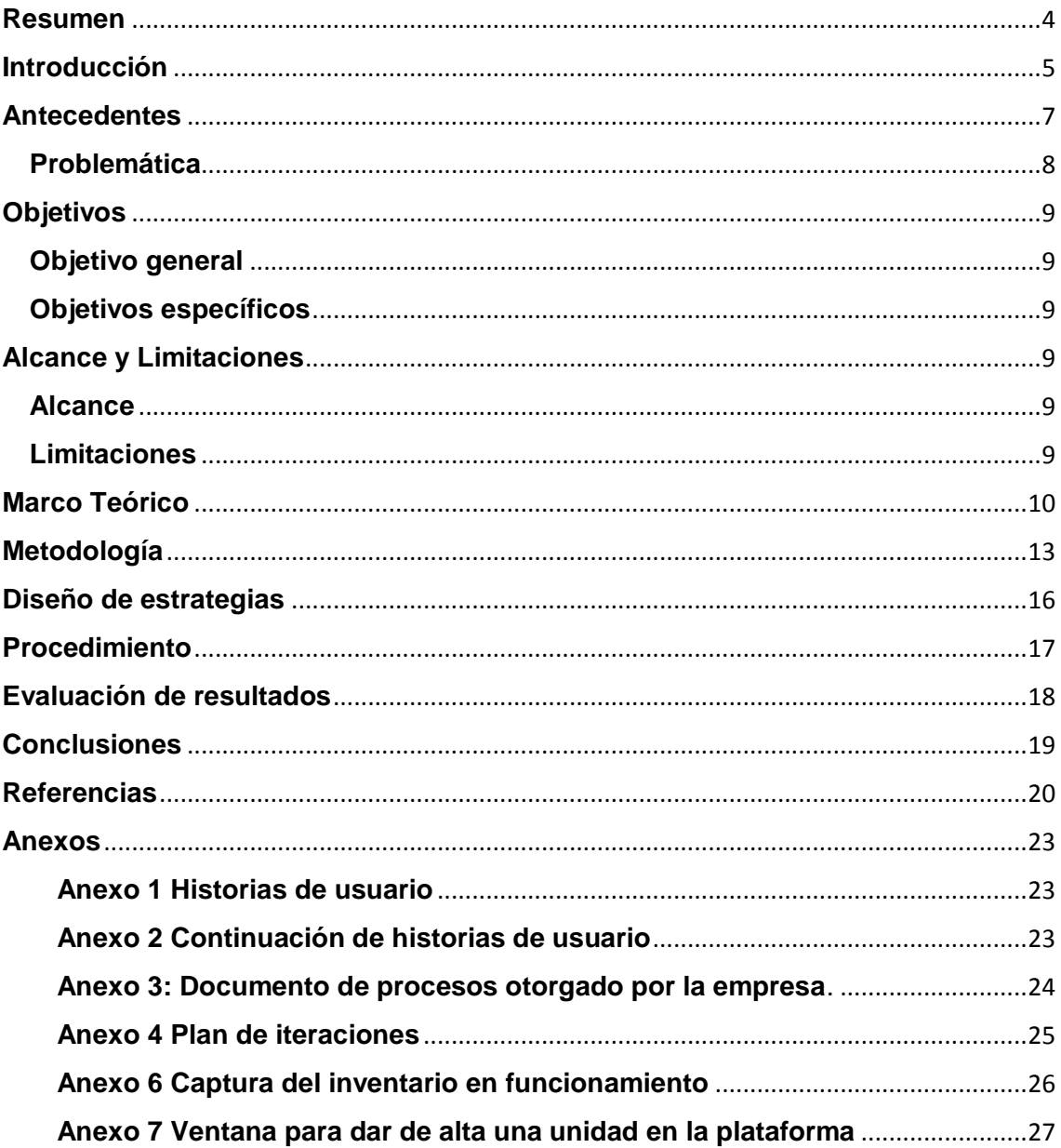

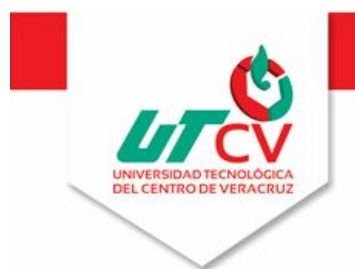

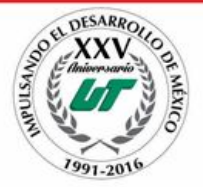

## <span id="page-3-0"></span>**Resumen**

En este documento se redactan las diferentes técnicas que se utilizaron para la realización de la plataforma C.I.D.E, la cual se convierte en una herramienta útil para la empresa Grupo Automotriz R&R pues esta ayuda a controlar el inventario de todas las agencias de manera más fácil y eficaz.

El documento cuenta con antecedentes de la empresa los cuales muestran como estaba antes de la implantación y el por qué la idea de implementar las tecnologías de la información para ayudar a la empresa.

La parte central del documento está en el diseño de estrategias y el procedimiento puesto que se muestra como se obtuvieron los requerimientos para el desarrollo de la plataforma, además en los anexos se muestran algunas capturas de pantalla de la plataforma web en funcionamiento.

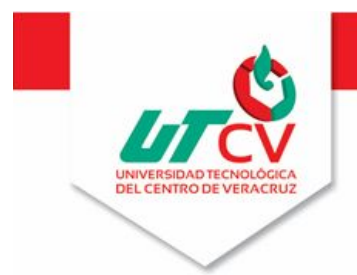

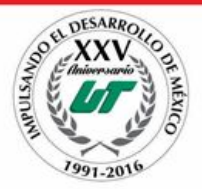

#### <span id="page-4-0"></span>**Introducción**

El presente documento contiene el informe que describe el desarrollo de un sistema de control de inventario para la empresa División Automotriz R & R, S.A. de C.V. Una empresa por chica o grande que sea a la larga tendrá grandes cantidades de información y esta debe estar almacenada de forma organizada pues nunca se sabe cuándo podrá ser solicitada.

En este documento se detallan las técnicas y tecnologías que serán utilizados para lograr un sistema que dé solución a la problemática que se presenta en la empresa, se dedicará únicamente a la automatización del llenado del inventario, gestión del mismo y la a la sección de reportes específicos para cada auto. Para dar solución a la problemática se plantea utilizar una Arquitectura Orientada a Servicios (SOA), esta tecnología reside en su capacidad para brindar agilidad al negocio a través de la integración y la reutilización de los procesos de negocios. SOA logra este objetivo de dos maneras: alentando soluciones organizadas en torno a servicios reutilizables que encapsulan capacidades funcionales independientemente de su implementación y brindando facilidades para gestionar el acoplamiento de las capacidades funcionales.<sup>16</sup>

Se ha realizado una investigación previa a la realización de este proyecto a iniciar, dicha investigación se podrá ver efectuada en el capítulo de "estado de la práctica", en ella, se hizo una tabla comparativa investigando lenguajes, gestores de base de datos y arquitecturas en las que fueron desarrollados los sistemas investigados.

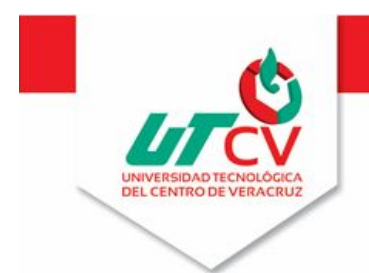

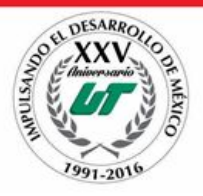

El objetivo principal de este documento es la planeación de la solución para automatizar el llenado de inventario y administración del mismo.

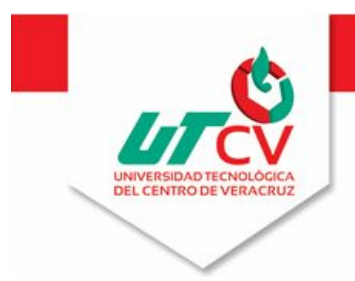

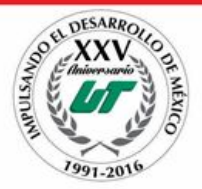

### <span id="page-6-0"></span>**Antecedentes**

En la actualidad el grupo automotriz R & R, S.A. de C.V. lleva un control de inventario manualmente y todo es realizado por una sola persona de la sucursal de Córdoba, no están organizados por agencia, sí una de las sucursales necesita algún apartado de unidad debe consultar un archivo en Excel compartido en Google drive y verificar que tipo de apartado tiene, por día se generan una cantidad considerable de altas de apartado y bajas de lo mismo, la misma persona tiene que dedicarse también a liberar manualmente estas unidades y como se menciona al principio esto costa de ir al Excel compartido en el Google Drive y borrar el registro.

Además se debe de alimentar el inventario con las nuevas unidades que llegan desde planta o que son trasladados por agencia, se cuenta con un sistema proporcionado por Volkswagen llamado Total Dealer, este cuenta con el inventario de unidades de la empresa pero no tienen acceso todos los empleados puesto a que se ha utilizado anteriormente y se le dio mal uso, además que los usuarios no pueden solicitar apartados, ni se notifica nada a los usuarios.

Por lo tanto la implementación del módulo de control de inventarios es crucial para mejorar la productividad de la empresa pues se contará con toda esta información de forma fácil y rápida, podrá modificar estatus de apartados a partir de permisos de control de usuarios, el llenado del inventario automatizado mediante un archivo de Excel lo cual ahorrará tiempo, tiempo que podrá realizar en otras actividades, podrá tener acceso a la información específica de los autos lo cual es de gran ayuda para los empleado debido a que para acceder a ella necesitan conectarse a Google Drive y buscar entre cientos de archivos el documento deseado, esto quita valioso tiempo que puede ser requerido para otras actividades. Además se generan reportes por agencia lo cual ayudará a tener un mayor control de la organización.

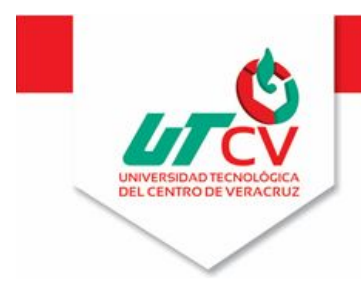

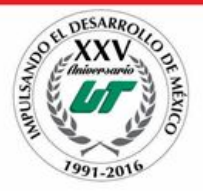

#### <span id="page-7-0"></span>**Problemática**

La problemática presentada en División Automotriz R & R, S.A. de C.V. se debe a que necesita optimizar el proceso de llenado de sus refacciones y/o autos que son trasladados a las diferentes sucursales o bien llegan de planta, R&R cuenta con tres sucursales que son Córdoba, Orizaba y Tuxtepec, estas dos últimas sucursales dependen directamente de las actualizaciones que pueda hacer una empleada, la cual tiene que descargar un archivo en Excel del sistema principal de Volkswagen y compara manualmente con el archivo descargado el día anterior, todo esto solo para verificar altas, bajas y evitar datos duplicados, después de verificar los datos el archivo es compartido en Google Drive lo cual causa una gran pérdida de tiempo. También llevan un archivo en PDF llamado "Reporte Específico" el cual es único para cada auto y cada que se requiere consultar el estatus de este mismo se tiene un problema para ubicar este archivo de forma rápida. Debido a que se trabajará con diferentes sucursales y cada uno maneja ciertos permisos de apartado de nivel "administrativo" que es cuando un auto o pieza de refacción está a apartada pero si se puede vender (debido a que no la han pagado) y nivel "ejecutivo" que es cuando ya no se puede vender, esto genera otro gran conflicto en la empresa debido a que se comprometen con el cliente y a veces tienen que decirles que ya no tienen la pieza y los hace quedar mal.

Es por ello que se desea implementar la TI para ayudar a optimizar y automatizar el proceso de llenado de inventarios así como también la administración de los mismos, se logrará conectar las tres sucursales a través de una VPN la cual ya está implementada en la empresa.

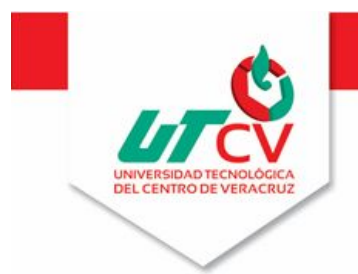

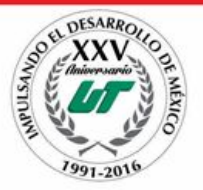

## <span id="page-8-0"></span>**Objetivos**

#### **Objetivo general**

<span id="page-8-1"></span>Implementar un módulo para la automatización de llenado de datos del inventario y administración del mismo en una plataforma web.

#### <span id="page-8-2"></span>**Objetivos específicos**

- Automatizar el proceso de captura de datos al inventario
- Reportar facturas para Volkswagen.
- Evitar duplicado de información.
- Agilizar la información mediante reportes.
- Disminuir el costo de tiempo para el departamento de inventarios

## <span id="page-8-4"></span><span id="page-8-3"></span>**Alcance y Limitaciones**

#### **Alcance**

La implementación del módulo de control de inventarios será capaz de brindar un acceso a la información que se tenga dentro de la organización dando así una idea precisa acerca de lo que hay dentro del almacén.

#### <span id="page-8-5"></span>**Limitaciones**

El desarrollo del módulo de inventarios cumple con los requerimientos solicitados por la empresa, aun con esto no se podrá acceder desde vía internet debido a que será de uso exclusivo para la empresa y solo se podrá utilizar dentro de la red de la sucursal mediante una VPN 11 (ya implementada por la empresa), además el sistema desarrollado no podrá ser enlazado directamente con el sistema principal de la Volkswagen, no podrá reportar, el desarrollo del módulo se hará conforme las características de la infraestructura de red con las que cuente la empresa.

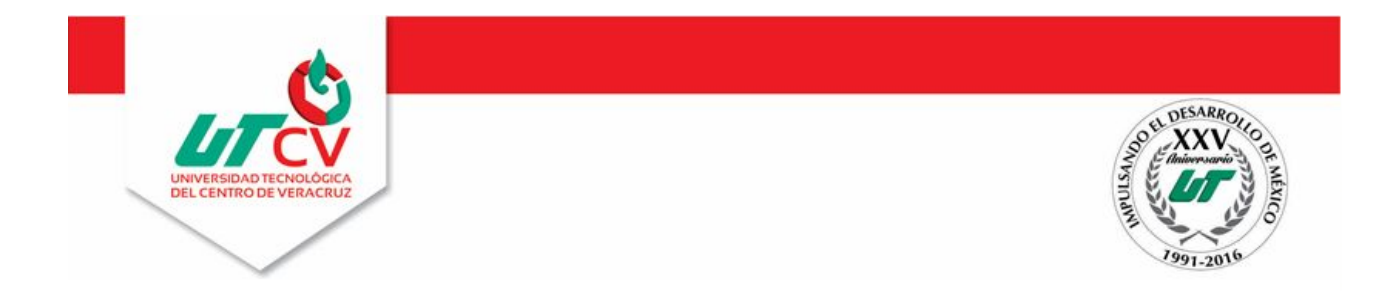

## <span id="page-9-0"></span>**Marco Teórico**

La siguiente sección se da detalles de las tecnologías para el desarrollo del módulo de control de inventarios de C.I.D.E.

**Herramienta de desarrollo; PHP:** PHP es un lenguaje de programación de propósito general popular que es especialmente adecuado para el desarrollo web, rápido, flexible y pragmática.

**Herramienta de desarrollo; JavaScript**: es un lenguaje ligero e interpretado, orientado a objetos con funciones de primera clase, más conocido como el lenguaje de script para páginas web, pero también usado en muchos entornos sin navegador.

**Herramienta para gestión de base de datos; SQL Server 2008 R2 SP2 Express edición:** Microsoft SQL Server 2008 R2 Express con Service Pack2 es una base de datos gratuita y con muchas características para desarrollar e implementar SQL Server 2008 R2

**Hojas de estilo CSS:** Una hoja de estilos en cascada (CSS) contiene definiciones de estilos que se aplican a los elementos de un documento HTML. Los estilos CSS definen la forma de mostrar los elementos y su posición en la página. $^{27}$ 

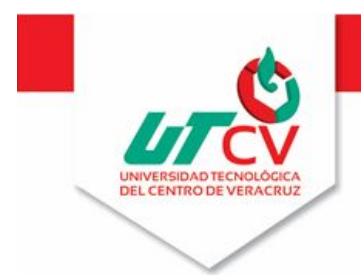

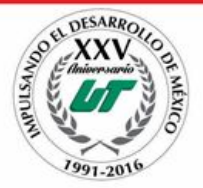

**Herramienta de desarrollo; HTML5:** Ofrece nuevas características que proporcionan no sólo una amplia compatibilidad de medios, sino también una compatibilidad mejorada para la creación de aplicaciones web que pueden interactuar de una manera más sencilla y efectiva con el usuario, sus datos locales y los servidores.

**Marco de trabajo; JQuery Mobile:** JQuery Mobile lleva el "escribir menos, hacer más" mantra al siguiente nivel: En lugar de escribir aplicaciones únicas para cada dispositivo móvil o sistema operativo, el marco móvil jQuery le permite diseñar un único sitio web de respuesta altamente marca o aplicación que hará trabajar en todas las plataformas de teléfonos inteligentes, tabletas, y de escritorio populares.

**Librería; PHP-Excel:** Para muchas empresas modernas Excel sigue siendo la principal herramienta para utilizar cuando se trata de análisis o informes. PHP-Excel tiene como objetivo ser el enfoque más sencillo y ligero para convertir una matriz bidimensional de matriz de PHP para Microsoft Excel.

**Librería; FPDF: FPDF** es una clase escrita en PHP que permite generar documentos PDF directamente desde PHP, es decir, sin usar la biblioteca PDFlib. La F de FPDF significa *Free* (gratis y libre): puede usted usarla para cualquier propósito y modificarla a su gusto para satisfacer sus necesidades.

**Entorno de desarrollo; Brackets:** Con herramientas visuales enfocados y apoyo preprocesador, soportes es un editor de texto moderno que hace que sea fácil de diseñar en el navegador. Trate Extracto de Creative Cloud (vista previa) para soportes

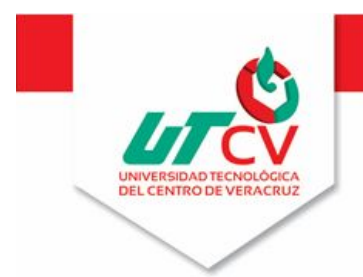

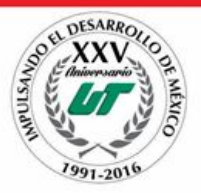

de una manera fácil de estar limpio, CSS mínima directamente de un PSD sin código generado.

**Apache cordova:** Apache Cordova es un marco de desarrollo móvil de código abierto. Permite utilizar las tecnologías estándar web como HTML5, CSS3 y JavaScript para desarrollo multiplataforma, evitando el lenguaje de desarrollo nativo cada plataforma móvil.

**Control de versiones; TortoiseSVN:** implementado como una extensión de Shell de Windows. Es intuitivo y fácil de usar, ya que no requiere que el cliente de línea de comandos de Subversión para funcionar. Y es libre de utilizar, incluso en un entorno comercial. Simplemente el interfaz más fresca de (Sub) Control de versiones.

**Herramienta de planificación; GanttProject:** Organizar las tareas en una estructura de desglose del trabajo. Árbol jerárquico donde el progreso, fechas o los costes de las tareas de nivel inferior se resumen en los niveles superiores.

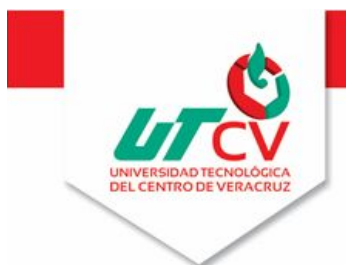

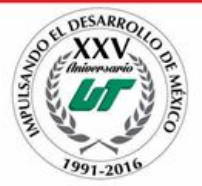

## <span id="page-12-0"></span>**Metodología**

Las metodologías como el análisis y diseño estructurado partían de una descomposición funcional jerárquica que luego se transformaba en procedimientos dentro de la aplicación. Con el crecimiento de la complejidad de las aplicaciones y la necesidad de hacerlas progresar, este enfoque no fue suficiente.

La programación extrema, o Extreme Programming (XP), es una metodología de desarrollo ágil, una de las más exitosas en tiempo reciente. Su autor principal es Kent Beck, quien eligió algunas características de otras metodologías y las relacionó de forma que cada una complementara a la otra.

#### Comunicación

Es muy importante que haya una comunicación constante con el cliente y dentro de todo el equipo de trabajo, de esto dependerá que el desarrollo se lleve a cabo de una manera sencilla, entendible y que se entregue al cliente lo que necesita.

#### Simplicidad

En la XP se refiere que ante todo y sin importar qué funcionalidad requiera el usuario en su sistema, éste debe ser fácil. El diseño debe ser sencillo y amigable al usuario, el código debe ser simple y entendible, programando sólo lo necesario y lo que se utilizará.

#### Retroalimentación

Es la comunicación constante entre el desarrollador y el usuario.

#### **Coraje**

Se refiere a la valentía que se debe tener al modificar o eliminar el código que se realizó con tanto esfuerzo; el desarrollador debe saber cuándo el código que desarrolló no es útil en el sistema y, por lo mismo, debe ser eliminado. También se refiere a tener la persistencia para resolver los errores en la programación.

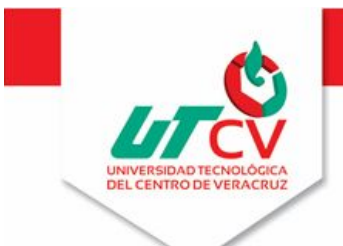

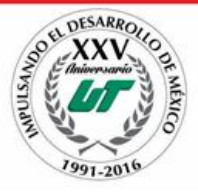

En los 80s y 90s se popularizó el desarrollo de software orientado-objetos que buscaba, entre otros objetivos, permitir la construcción de aplicaciones mantenibles. Con esto nuevas formas de programar fueron surgiendo tal es el caso de los llamados patrones de diseño, el surgimiento de nuevas arquitecturas de software y nuevos lenguajes para diferentes plataformas que han ido surgiendo. Tal es el caso de Java en su versión web (JSP), la tecnología JavaServer Pages (JSP) proporciona una forma simplificada y rápida de crear contenido web dinámico. La tecnología JSP permite un rápido desarrollo de aplicaciones basadas en la web que son en servidor y de plataforma independiente. Podemos notar que dentro de los proyectos investigados JSP se destaca como lenguaje "predominante" con presencia en dos sistemas, las razones posibles por las cuales destaca son:

- Hay gran cantidad de bibliotecas de terceros para los desarrolladores
- El procesamiento de múltiples subprocesos es mucho más natural
- permite definir etiquetas personalizadas

En la última década la Arquitectura de Software ha surgido como disciplina que intenta contrarrestar estos efectos negativos, ocupando cada vez más un rol significativo en la estrategia de negocio de una organización que basa su operativa en el software <sup>43</sup>. Entre las arquitecturas encontradas en los proyectos destacan dos en especial las cuales son:

- **MVC:** Esta arquitectura se compone de tres niveles que son:
	- Modelo: representa la información con la que se trabaja en la aplicación, es decir su lógica.
	- Vista: Transforma el modelo en lo que finalmente verá el usuario.
	- Controlador: Se encarga de procesar las peticiones del usuario

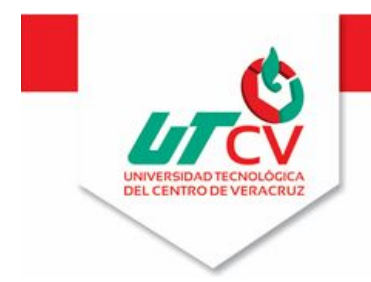

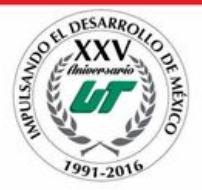

Para tener la información íntegra y disponible se debe contar con un SGBD, en los proyectos investigados predomina el uso de MYSQL como gestor de base de datos, Access y Oracle hacen presencia en los proyectos pero de manera única, debido a que Access no tiene todas las funciones de seguridad con las que cuentan la mayoría de los SGBD y el procesamiento de datos a lo largo del tiempo va a hacer más lento debido a las magnitudes de información almacenada. Oracle es uno de los gestores de base de datos más grande pero la implementación y administración del mismo es costosa, por estas razones se tiene el pensamiento de que MYSQL fue el más utilizado en los proyectos debido a que es muy compatible con el ambiente web, además tiene gran capacidad de almacenamiento y procesamiento de datos.

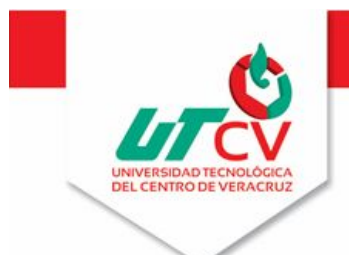

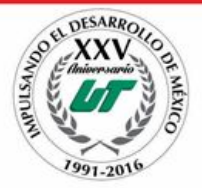

## <span id="page-15-0"></span>**Diseño de estrategias**

En este punto se planifican las diferentes formas de saber qué es lo que el cliente desea, esto se lleva a cabo mediante diversas herramientas que sugiere XP, además se hace la adaptación de la metodología en base a las dimensiones de las historias de usuario.

Se tendrán en cuenta historias de usuario, iteraciones, entregas pequeñas y por último reuniones, a continuación se describe cada una de estas herramientas:

- Historias de usuario: El sistema es desarrollado para cliente, por ello, el usuario es quien debe decidir las tareas que realizará la aplicación, esto se lleva a cabo durante todo el proyecto y como primer paso se debe proporcionar una idea clara de lo que será el proyecto en sí. Las historias de usuario son utilizadas como herramienta para dar a conocer los requerimientos del sistema al equipo de trabajo. Son pequeños textos que el cliente describe una actividad que realizará el sistema, se debe tomar en cuenta no profundizar en las ideas sino más bien una definición clara y sencilla[.\(Anexo](#page-23-0) 1 y2)
- Iteraciones: En la metodología XP, la creación de un sistema se divide en etapas para facilitar su realización. Por lo general, los proyectos constan de más de tres etapas, las cuales toman el nombre de iteraciones, de allí se obtiene el concepto de metodología interactiva. La duración recomendada es de tres semanas. Por cada iteración se define un módulo o un conjunto de historias que se van a implementar. Las tareas que no se realicen en la iteración se tomaran en cuenta en la siguiente. [\(Anexo 4\)](#page-24-0)
- Entregas pequeñas: La duración de una iteración varía entre una y tres semanas, al final de la cual habrá una entrega de los avances del producto, los cuales deberán ser completamente funcionales. Estas entregas deben caracterizarse por ser frecuentes.
- Reuniones: El planteamiento es esencial para cualquier tipo de metodología, es por ello que XP requiere de una revisión continua del plan de trabajo. A pesar de ser una metodología de evita la documentación exagerada, es muy estricta de la organización del trabajo. [\(Anexo 3\)](#page-23-0)

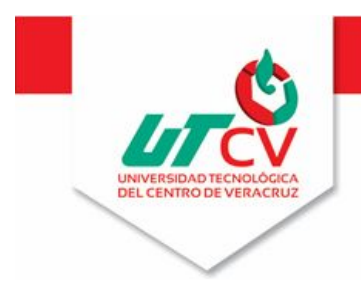

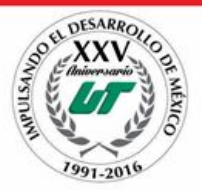

## <span id="page-16-0"></span>**Procedimiento**

Basándonos en la metodología XP se diseñaron aquellas historias de usuario que el cliente ha solicitado para la interacción esto se debe a que: se toma en cuenta que no es posible tener un diseño del sistema sin errores desde el comienzo de este, también se considera no hacer un diseño muy extenso en las fases iniciales esto para que conforme se avance en el proyecto pueda ser modificado así no se desperdicia el tiempo.

Todo proyecto inicia con reuniones con el cliente, en cada una de ellas se va dando claridad a la necesidad puntual del sistema atreves de historias de usuario. Estas también sirven para crear una metáfora del sistema con el cual el equipo se puede ir identificando y teniendo una idea general del sistema. Con base a las historias de usuario se crean las pruebas de aceptación las cuales deben ser diseñadas antes de la codificar.

Para obtener mejores resultados se recurrió a la idea de entrevistas y encuestas que se hicieron a los diferentes usuarios que utilizaran la plataforma, esto con el fin de no errar en los requerimientos funcionales del sistema y dar con lo que el cliente realmente necesita.

Concluida esta etapa se dio un plan de entregas con el cliente, este surge del número inicial de iteraciones y duración de las mismas. Estas reuniones de entregas se pueden repetirse varias veces durante la duración del proyecto, siempre que la velocidad del mismo no cambie lo suficiente para tener que replantear el plan de entregas o surjan nuevas historias de usuario que justifiquen la alteración de dicho plan.

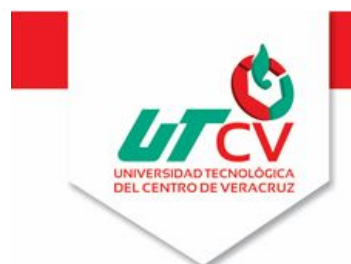

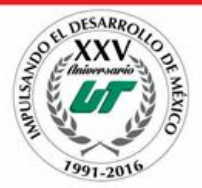

## <span id="page-17-0"></span>**Evaluación de resultados**

La implementación de la metodología XP para la realización de la plataforma CIDE tuvo una respuesta positiva, debido a que se desarrolló en parejas, la plataforma ha obtenido resultados positivos y ha ayudado a grupo R&R a tener una mayor organización y transparencia al apartar una unidad, además que agilizó los tiempos de registros de unidades y se complementó con reportes los cuales ayudan a saber a la empresa que es lo que debe o tiene que mejorar.

Se tomó para pruebas a una persona puesto a que esta es quien más va interactuar con la plataforma.

Las primeras pruebas de uso con los usuarios resultaron un poco estresantes puesto a que el usuario necesito de capacitación para registrar una unidad, se hace recalque en esto debido a que es la parte donde el usuario ingresa más datos pues de ahí parte el sistema, el usuario piloto dijo que eran demasiados datos pero notó que ahorraría trabajo una vez registrada la unidad ya que cuando esto sucede todas las sucursales tienen acceso a los datos de manera fácil y eficaz.

Se logró un cambio notorio en cuanto a tiempos al apartar una unidad y al liberar los mismas, cuando se aparta una unidad envía notificaciones de que se ha solicitado un apartado, esto no solo le llega a los gerentes generales sino más a todo usuario registrado en el sistema, se menciona esto porque como resultado dio mayor transparencia y evita que los empleados se dediquen a reclamar que ellos solicitaron el apartado primero. Una vez recibida la solicitud el usuario con los permisos adecuados puede aprobar o rechazar la solicitud y agregar una fecha de vencimiento del apartado y este se dará de forma automática sin que otro tenga que liberarla cosa que era problema anteriormente con el uso del Excel.

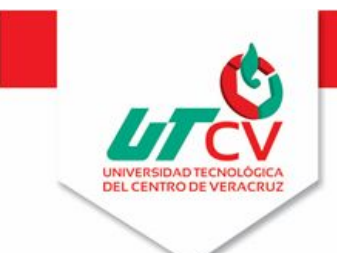

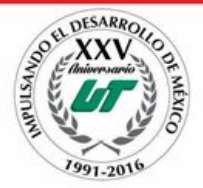

## <span id="page-18-0"></span>**Conclusiones**

Se han obtenido resultados satisfactorios tanto para el cliente como para el equipo de desarrollo. La elección de la metodología XP arrojó resultados positivos mostrando una vez más adaptabilidad a todo tipo de proyecto.

Uno de los objetivos que se planteo fue mejorar los tiempos de respuesta y el orden de la información dándole al usuario una experiencia agradable y amigable, este objetivo se cumplió puesto a que una vez registrados los datos los usuarios pueden consultar (dependiendo a los permisos) todo lo que está en el sistema, además de que gracias al uso de tecnologías ya mencionadas en el marco teórico se logró automatizar gran parte del proceso.

La plataforma web (C.I.D.E) también es compatible con los dispositivos móviles ya que es responsiva, también pueden cargar imágenes y documentos al sistema desde su móvil por lo que no representa una gran ventaja para la empresa, logrando así los principios de usabilidad.

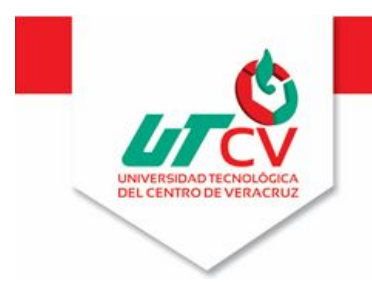

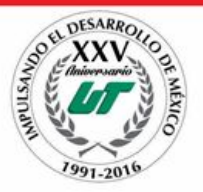

#### <span id="page-19-0"></span>**Referencias**

(2011). Apache jUDDI. Retrieved November 6, 2015, fro[m](https://juddi.apache.org/) [https://juddi.apache.org/.](https://juddi.apache.org/)

(2015). Arquitectura Orientada a Servicios | SOA | Epicor. Retrieved November 6, 2015, fro[m](http://www.epicor.com/lac/solutions/soa.aspx) [http://www.epicor.com/lac/solutions/soa.aspx.](http://www.epicor.com/lac/solutions/soa.aspx)

(2013). SOA - Arquitectura orientada a servicios | Oracle LATAM. Retrieved November 6, 2015, fro[m](http://www.oracle.com/lad/products/middleware/soa/overview/) [http://www.oracle.com/lad/products/middleware/soa/overview/.](http://www.oracle.com/lad/products/middleware/soa/overview/)

(2013). SAP PowerDesigner Enterprise Architecture - SAP.com. Retrieved November 6, 2015, fro[m](http://www.sap.com/pc/tech/database/software/powerdesigner-enterprise-architect/index.html) [http://www.sap.com/pc/tech/database/software/powerdesigner-enterprise-architect/index.html.](http://www.sap.com/pc/tech/database/software/powerdesigner-enterprise-architect/index.html)

(2005). Software de Desarrollo de Sistemas NI LabVIEW - National ... Retrieved November 6, 2015, fro[m](http://www.ni.com/labview/esa/) [http://www.ni.com/labview/esa/.](http://www.ni.com/labview/esa/)

(2010). sistemas integrados de gestión (erp). Retrieved November 6, 2015, fro[m](http://www.gcd.udc.es/subido/catedra/presentaciones/economia_competencia_ii/nota_tecnica_sistemas_de_gestion_erp_carlos_suarez_rey_17-03-2010.pdf) [http://www.gcd.udc.es/subido/catedra/presentaciones/economia\\_competencia\\_ii/nota\\_tecnica\\_siste](http://www.gcd.udc.es/subido/catedra/presentaciones/economia_competencia_ii/nota_tecnica_sistemas_de_gestion_erp_carlos_suarez_rey_17-03-2010.pdf) mas de gestion erp carlos suarez rey 17-03-2010.pdf.

(2009). excel php - Google Code. Retrieved November 6, 2015, from [https://code.google.com/p/php](https://code.google.com/p/php-excel/)[excel/.](https://code.google.com/p/php-excel/)

(2013). SimpleExcel.php by faisalman. Retrieved November 6, 2015, fro[m](http://faisalman.github.io/simple-excel-php/) [http://faisalman.github.io/simple-excel-php/.](http://faisalman.github.io/simple-excel-php/)

(2006). Metodologías para el Desarrollo de Aplicaciones Web: UWE. Retrieved November 6, 2015, fro[m](http://www.eici.ucm.cl/Academicos/ygomez/descargas/Ing_Sw2/apuntes/DASBD-Metodolog-ADasParaElDesarrolloDeaplicacionesWeb_UWE.pdf) [http://www.eici.ucm.cl/Academicos/ygomez/descargas/Ing\\_Sw2/apuntes/DASBD-Metodolog-](http://www.eici.ucm.cl/Academicos/ygomez/descargas/Ing_Sw2/apuntes/DASBD-Metodolog-ADasParaElDesarrolloDeaplicacionesWeb_UWE.pdf)[ADasParaElDesarrolloDeaplicacionesWeb\\_UWE.pdf.](http://www.eici.ucm.cl/Academicos/ygomez/descargas/Ing_Sw2/apuntes/DASBD-Metodolog-ADasParaElDesarrolloDeaplicacionesWeb_UWE.pdf)

(2010). VPN - Cisco Systems. Retrieved November 6, 2015, fro[m](http://www.cisco.com/web/ES/solutions/es/vpn/) [http://www.cisco.com/web/ES/solutions/es/vpn/.](http://www.cisco.com/web/ES/solutions/es/vpn/)

(2009). UWE - Tutorial - LMU. Retrieved November 6, 2015, fro[m](http://uwe.pst.ifi.lmu.de/teachingTutorial.html) [http://uwe.pst.ifi.lmu.de/teachingTutorial.html.](http://uwe.pst.ifi.lmu.de/teachingTutorial.html)

(2011). JavaServer Pages Technology - Oracle. Retrieved November 6, 2015, fro[m](http://www.oracle.com/technetwork/java/javaee/jsp/) [http://www.oracle.com/technetwork/java/javaee/jsp/.](http://www.oracle.com/technetwork/java/javaee/jsp/)

(2004). IBM Redbooks | Patterns: Service Oriented Architecture and... Retrieved November 6, 2015, from [http://publib-h](http://publib-b.boulder.ibm.com/Redbooks.nsf/RedpieceAbstracts/sg246303.html?Open)ttp://www.ibm.com/developerworks/ssa/rational/library/07/1002\_amsden/.

(2002). Unified Modeling Language (UML). Retrieved November 6, 2015, fro[m](http://www.uml.org/) [http://www.uml.org/.](http://www.uml.org/)

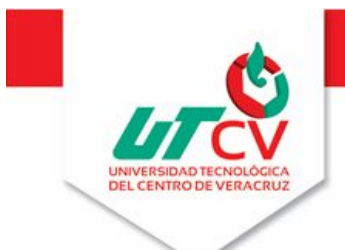

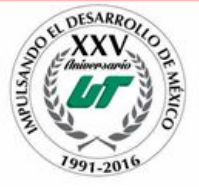

(2014). Construya las aplicaciones móviles estilo MVC ... - IBM.com. Retrieved November 6, 2015, fro[m](http://www.ibm.com/developerworks/ssa/cloud/library/cl-mvc-mobile-bluemix-app/index.html) <http://www.ibm.com/developerworks/ssa/cloud/library/cl-mvc-mobile-bluemix-app/index.html>

(2006). PHP: Hypertext Preprocessor. Retrieved November 6, 2015, from [https://www.php.net/.](https://www.php.net/)

(2008). Android Developers. Retrieved November 6, 2015, from [http://developer.android.com/.](http://developer.android.com/)

(2007). BPM + SOA is MVC for the Enterprise - Oakleigh Consultancy. Retrieved November 6, 2015, fro[m](http://www.oakleigh.co.uk/page/3044/White-Papers/Whitepaper-Articles/BPM-%2B-SOA-is-MVC-for-the-Enterprise) [http://www.oakleigh.co.uk/page/3044/White-Papers/Whitepaper-Articles/BPM-%2B-SOA-is-MVC-for](http://www.oakleigh.co.uk/page/3044/White-Papers/Whitepaper-Articles/BPM-%2B-SOA-is-MVC-for-the-Enterprise)[the-Enterprise.](http://www.oakleigh.co.uk/page/3044/White-Papers/Whitepaper-Articles/BPM-%2B-SOA-is-MVC-for-the-Enterprise)

none Convert from MVC to SOA - MSDN - Microsoft. Retrieved November 6, 2015, fro[m](https://social.msdn.microsoft.com/Forums/en-US/af73b4b0-d466-4d74-8653-3eb39ef72691/convert-from-mvc-to-soa?forum=architecturegeneral) [https://social.msdn.microsoft.com/Forums/en-US/af73b4b0-d466-4d74-8653-3eb39ef72691/convert](https://social.msdn.microsoft.com/Forums/en-US/af73b4b0-d466-4d74-8653-3eb39ef72691/convert-from-mvc-to-soa?forum=architecturegeneral)[from-mvc-to-soa?forum=architecturegeneral.](https://social.msdn.microsoft.com/Forums/en-US/af73b4b0-d466-4d74-8653-3eb39ef72691/convert-from-mvc-to-soa?forum=architecturegeneral)

Rivero, J. M., Grigera, J., Rossi, G., Luna, E. R., & Koch, N. (2011). Improving Agility in Model-Driven Web Engineering. *CAiSE Forum*. Retrieved from [http://ceur-ws.org/Vol-](http://ceur-ws.org/Vol-734/PaperVision05.pdf)[734/PaperVision05.pdf.](http://ceur-ws.org/Vol-734/PaperVision05.pdf)

(2008). Desarrollo sistema control de inventario software y hardware. Retrieved November 5, 2015, from [http://cybertesis.uach.cl/tesis/uach/2002/bpmfcia662d/doc/bpmfcia662d.pdf.](http://cybertesis.uach.cl/tesis/uach/2002/bpmfcia662d/doc/bpmfcia662d.pdf)

(2009). Google Project Hosting - Google Code. Retrieved November 5, 2015, fro[m](https://code.google.com/hosting/)

Nieves-Guerrero, CG. "UWE en Sistema de Recomendación de Objetos de ..." 2014. <http://www.unla.edu.ar/sistemas/redisla/ReLAIS/relais-v2-n3-137-143.pdf>

"JavaScript | MDN - Mozilla Developer Network." 2013. 2 Dec. 2015 <https://developer.mozilla.org/es/docs/Web/JavaScript>

"Download Microsoft® SQL Server® 2008 R2 SP2 - Express ..." 2012. 2 Dec. 2015 <http://www.microsoft.com/es-mx/download/details.aspx?id=30438>

Introducción a las Hojas de estilos en cascada - MSDN. Retrieved December 2, 2015, fro[m](https://msdn.microsoft.com/es-es/library/aa291894(v=vs.71).aspx) [https://msdn.microsoft.com/es-es/library/aa291894\(v=vs.71\).aspx.](https://msdn.microsoft.com/es-es/library/aa291894(v=vs.71).aspx)

Introducción a HTML5 - HTML - Mozilla Developer Network. Retrieved December 2, 2015, fro[m](https://developer.mozilla.org/es/docs/HTML/HTML5/Introducci%C3%B3n_a_HTML5) [https://developer.mozilla.org/es/docs/HTML/HTML5/Introducci%C3%B3n\\_a\\_HTML5.](https://developer.mozilla.org/es/docs/HTML/HTML5/Introducci%C3%B3n_a_HTML5)

(2011). jQuery Mobile. Retrieved December 2, 2015, from [https://jquerymobile.com/.](https://jquerymobile.com/)

(2002). FPDF. Retrieved December 2, 2015, from [http://www.fpdf.org/.](http://www.fpdf.org/)

(2012). Brackets - A modern, open source code editor that ... Retrieved December 2, 2015, fro[m](http://brackets.io/) [http://brackets.io/.](http://brackets.io/)

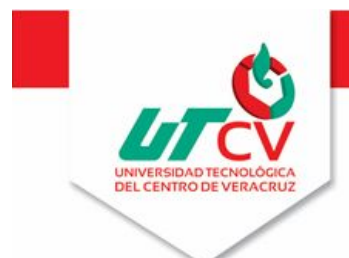

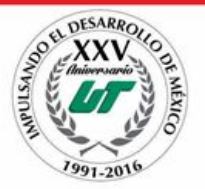

 Apache Cordova - Resumen. Retrieved December 2, 2015, fro[m](https://cordova.apache.org/docs/es/5.4.0/guide/overview/) [https://cordova.apache.org/docs/es/5.4.0/guide/overview/.](https://cordova.apache.org/docs/es/5.4.0/guide/overview/)

(2006). Home · TortoiseSVN. Retrieved December 2, 2015, from [http://tortoisesvn.net/.](http://tortoisesvn.net/)

(2006). GanttProject: free desktop project management app. Retrieved December 2, 2015, fro[m](http://ganttproject.biz/) [http://ganttproject.biz/.](http://ganttproject.biz/)

(2002). Dia Diagram Editor | SourceForge.net. Retrieved December 2, 2015, fro[m](http://sourceforge.net/projects/dia-installer/) [http://sourceforge.net/projects/dia-installer/.](http://sourceforge.net/projects/dia-installer/)

(2015). Arquitectura Orientada a Servicios | SOA | Epicor. Retrieved December 2, 2015, fro[m](http://www.epicor.com/lac/solutions/soa.aspx) [http://www.epicor.com/lac/solutions/soa.aspx.](http://www.epicor.com/lac/solutions/soa.aspx)

Sistema para el control de ventas e inventarios. (2011). Sistema para el control de ventas e inventarios.

(2012). APLICACIÓN DE PATRONES DE DISEÑO EN EL DISEÑO ... Retrieved November 5, 2015,

(2012). APLICACIÓN DE PATRONES DE DISEÑO EN EL DISEÑO ... Retrieved November 5, 2015

IBARRA HERNANDEZ, G. (2010). View/Open - Instituto Politécnico Nacional.

Tesis formato PDF.pdf – Repositorio

"Arquitectura de Software | Facultad de Ingeniería." 2011. 3 Dec. 2015 <https://www.fing.edu.uy/node/4656>

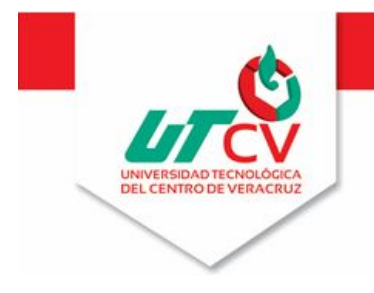

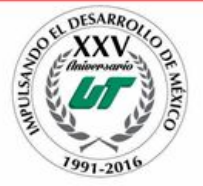

## <span id="page-22-0"></span>**Anexos**

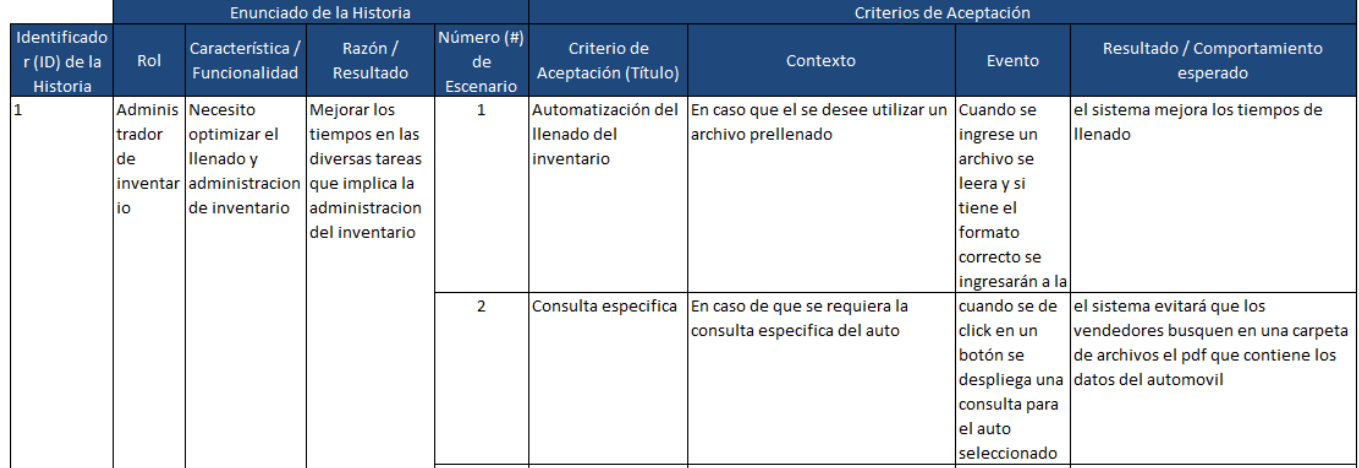

### **Anexo 1 Historias de usuario**

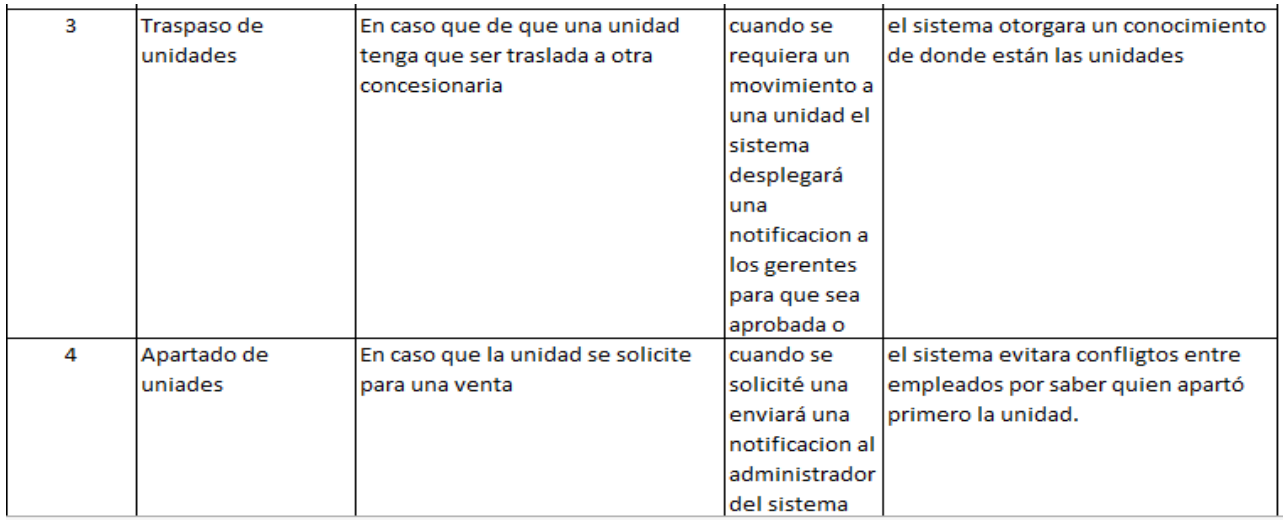

## **Anexo 2 Continuación de historias de usuario**

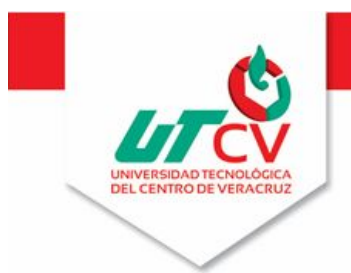

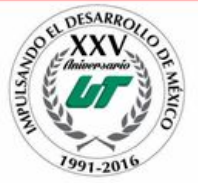

#### AUTOMOTRIZ R&R, S.A. DE C.V.

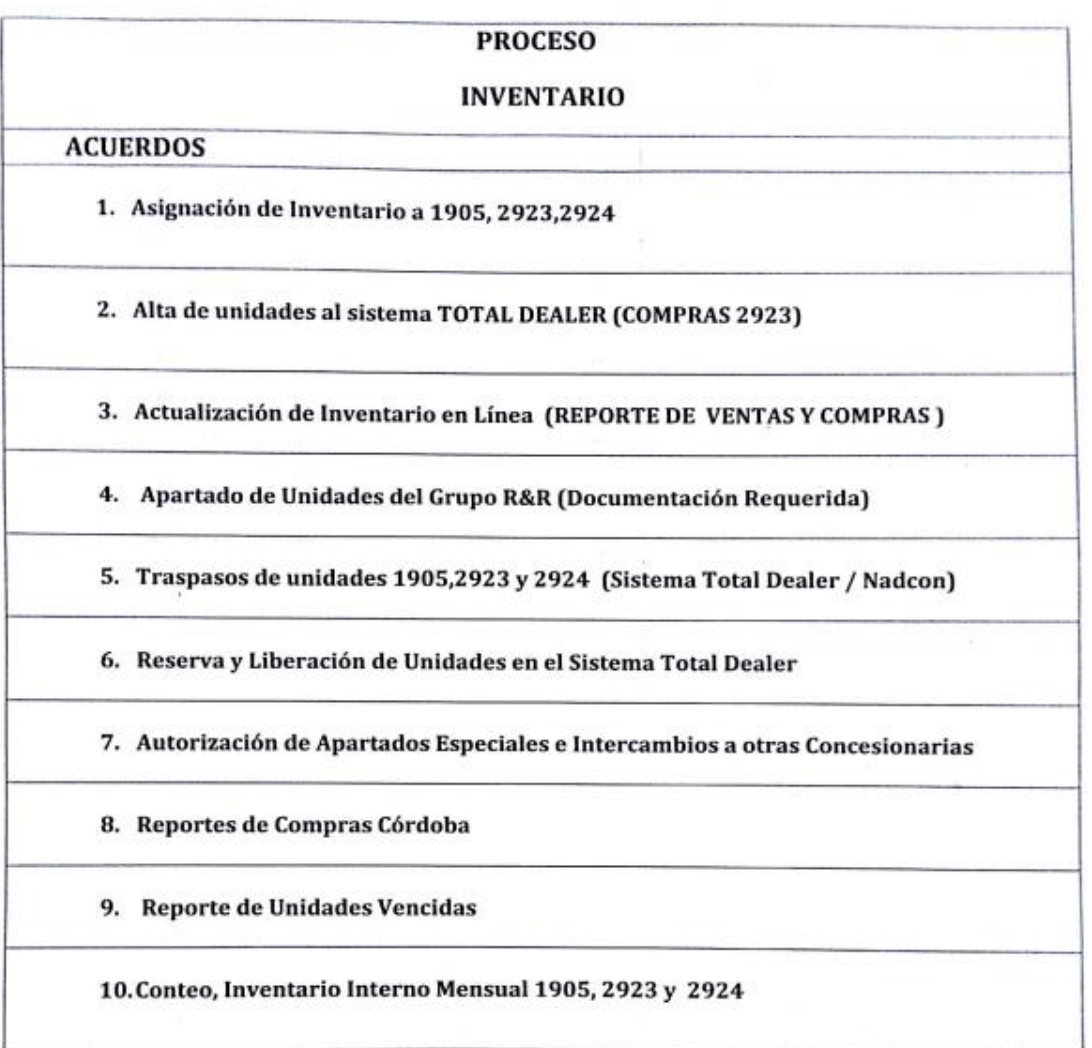

## <span id="page-23-0"></span>**Anexo 3: Documento de procesos otorgado por la empresa**.

Nota: no se publica el documento completo por cuestiones de privacidad

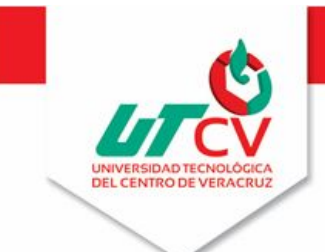

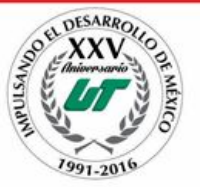

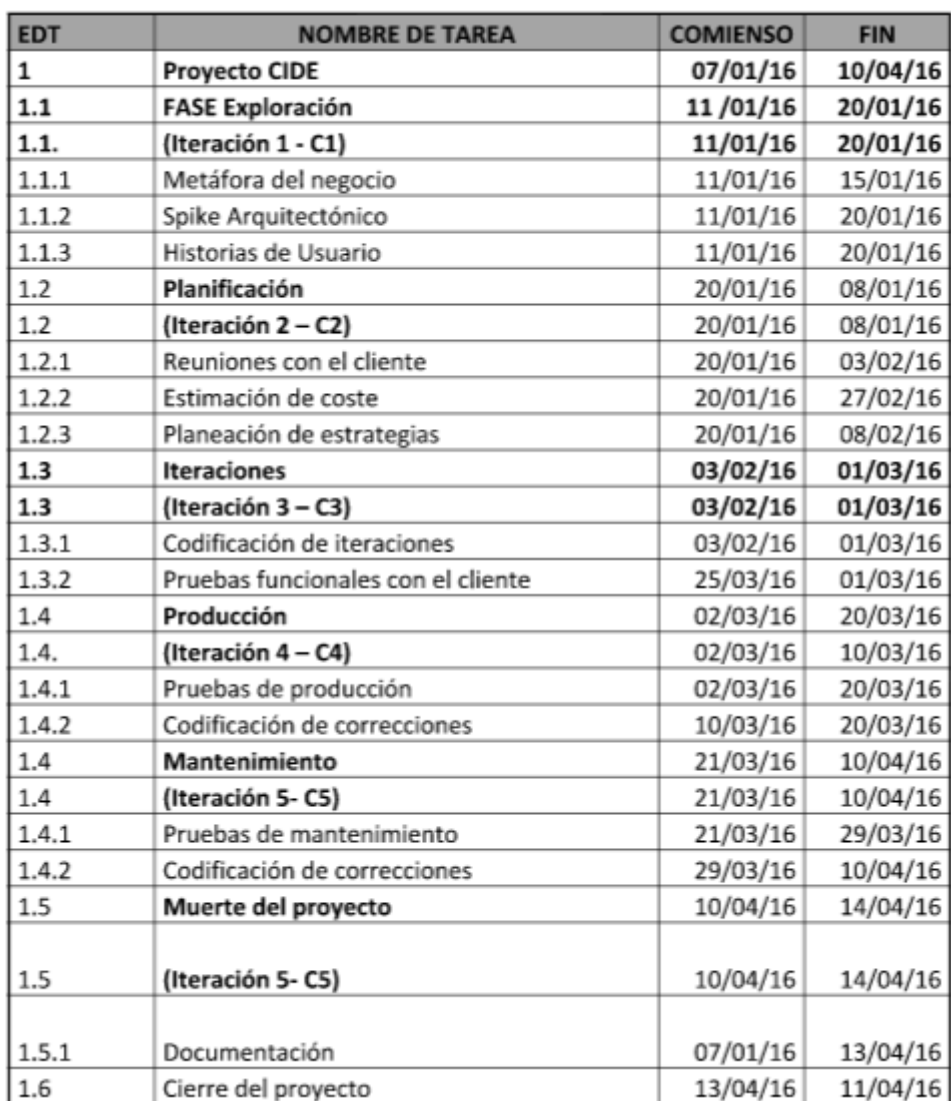

### <span id="page-24-0"></span>**Anexo 4 Plan de iteraciones**

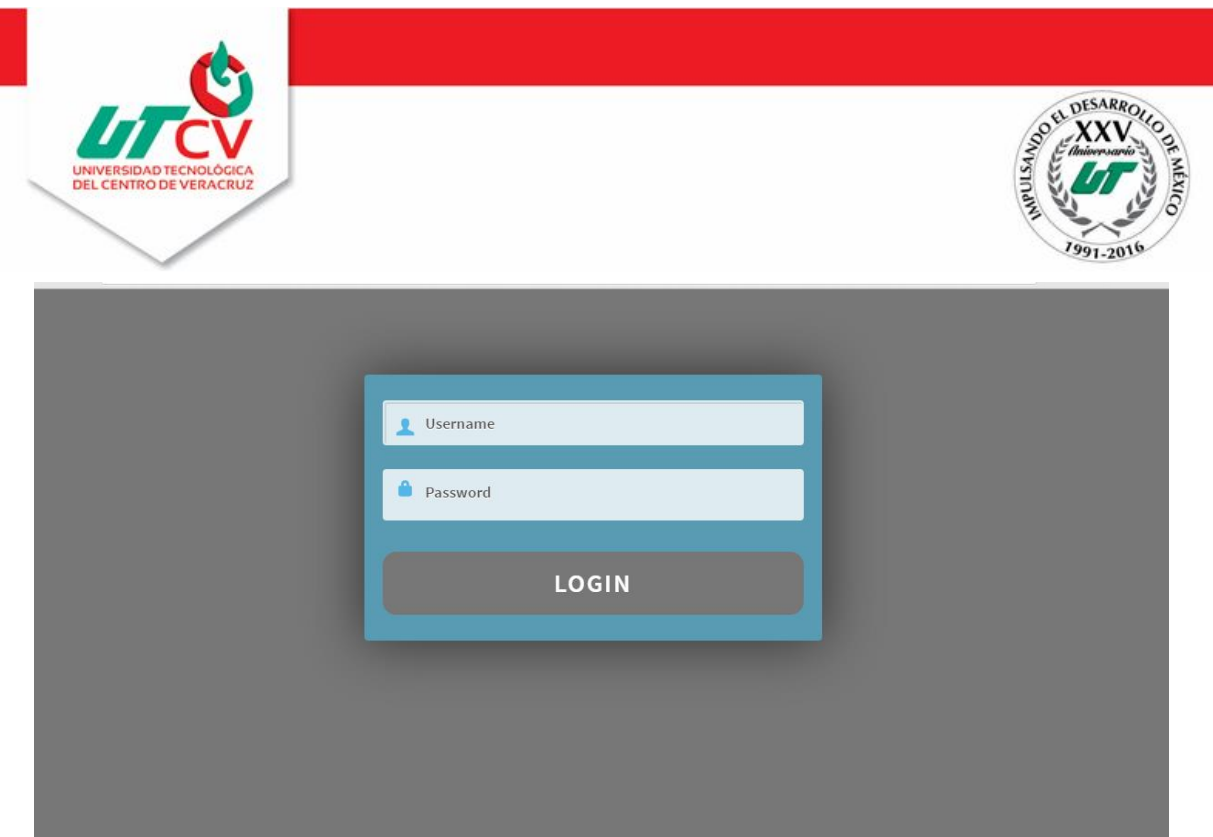

*Anexo 5 Login de acceso al sistema*

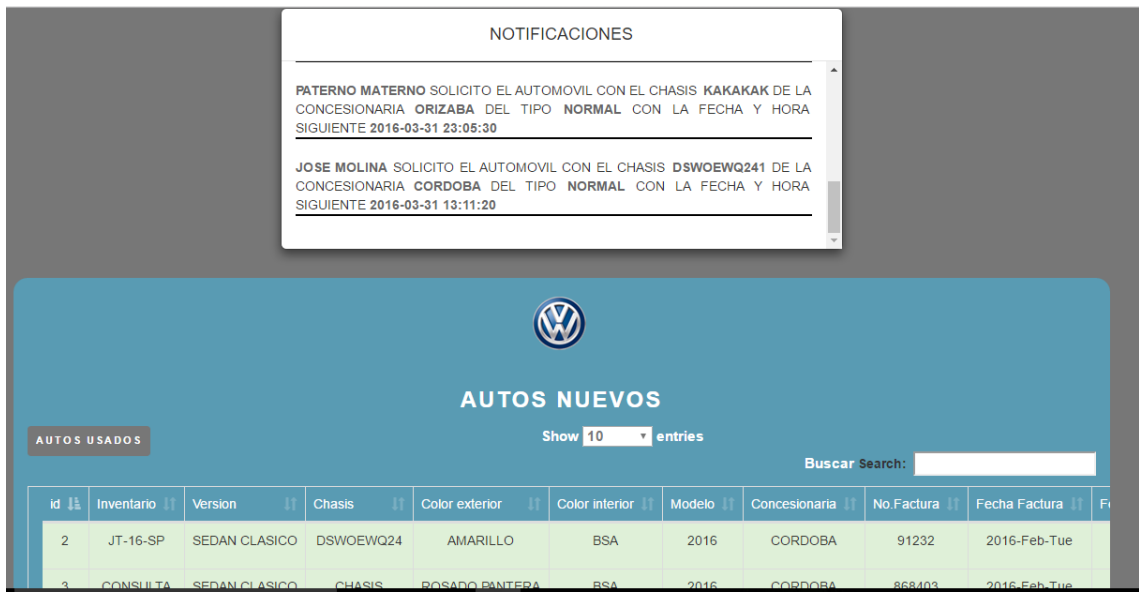

## <span id="page-25-0"></span>**Anexo 6 Captura del inventario en funcionamiento**

(Se trabajó con datos ficticios)

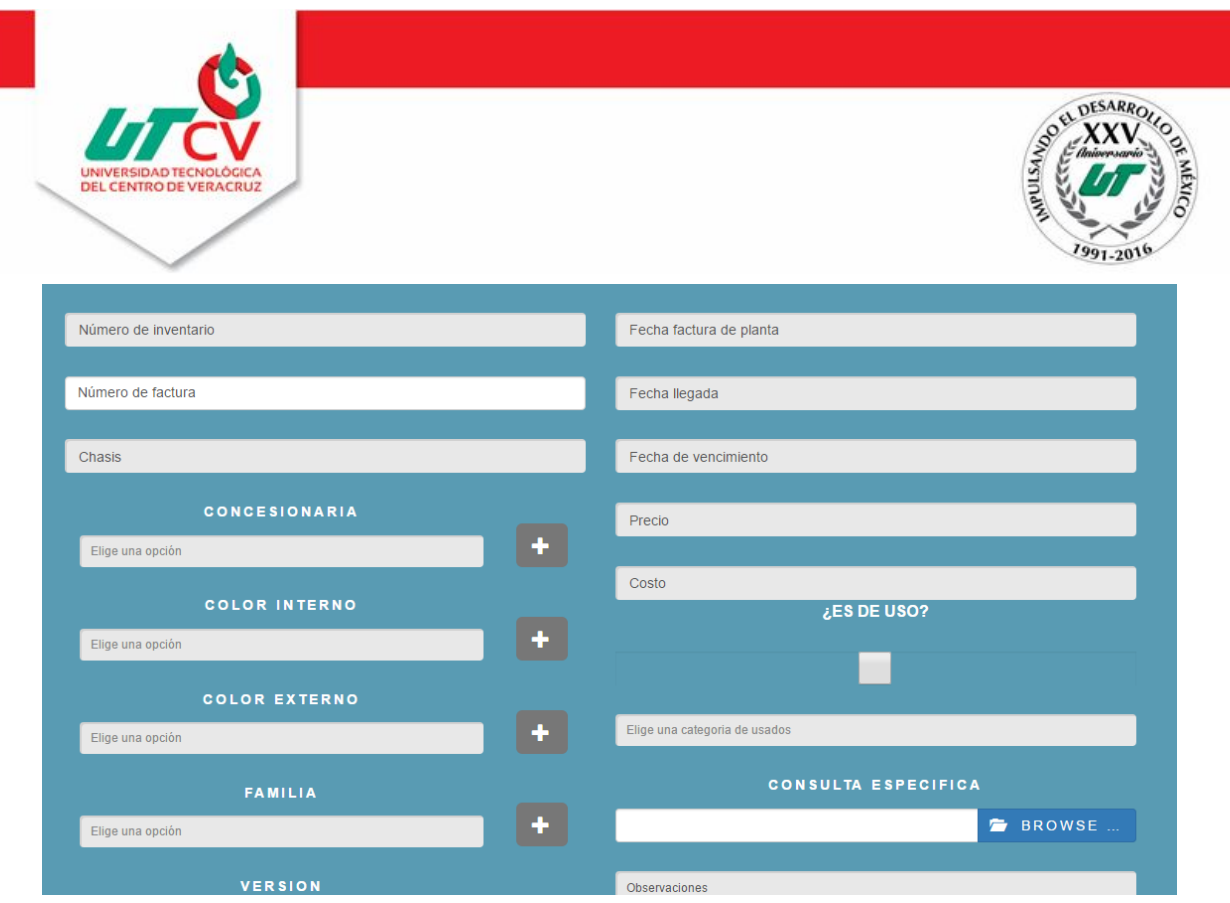

<span id="page-26-0"></span>**Anexo 7 Ventana para dar de alta una unidad en la plataforma**